### <<Windows XP Office XP>>

<<Windows XP Office XP

- 13 ISBN 9787502757915
- 10 ISBN 7502757910

出版时间:2002年9月1日

 $1 \quad (2002 \quad 9 \quad 1)$ 

页数:316

PDF

http://www.tushu007.com

### <<Windows XP Office XP>>

Microsoft Office XP<br>
Microsoft Office 2000

windows

 $\Box$  ffice XP

### <<Windows XP Office XP>>

1 Windows XP Professional  $1.1$  Windows  $XP$  $1.2<sub>1</sub>$  $1.21$  $1.2.2$  $1.3$  Windows XP  $1.31$ 1.32 1.33 1.34  $1.4$  $1.5$ 1.6 Windows XP 2 Windows XP  $2.1$  $2.1.1$  $22$ 22.1 222 223 224  $22.5$ 23 231 232 3 Windows XP  $31$  $31.1$  $31.2$  $31.3$ 3.2 Windows 33 331 332 333 334 335  $34$ 34.1 342 343 35

## $<<$ Windows XP Office XP>>

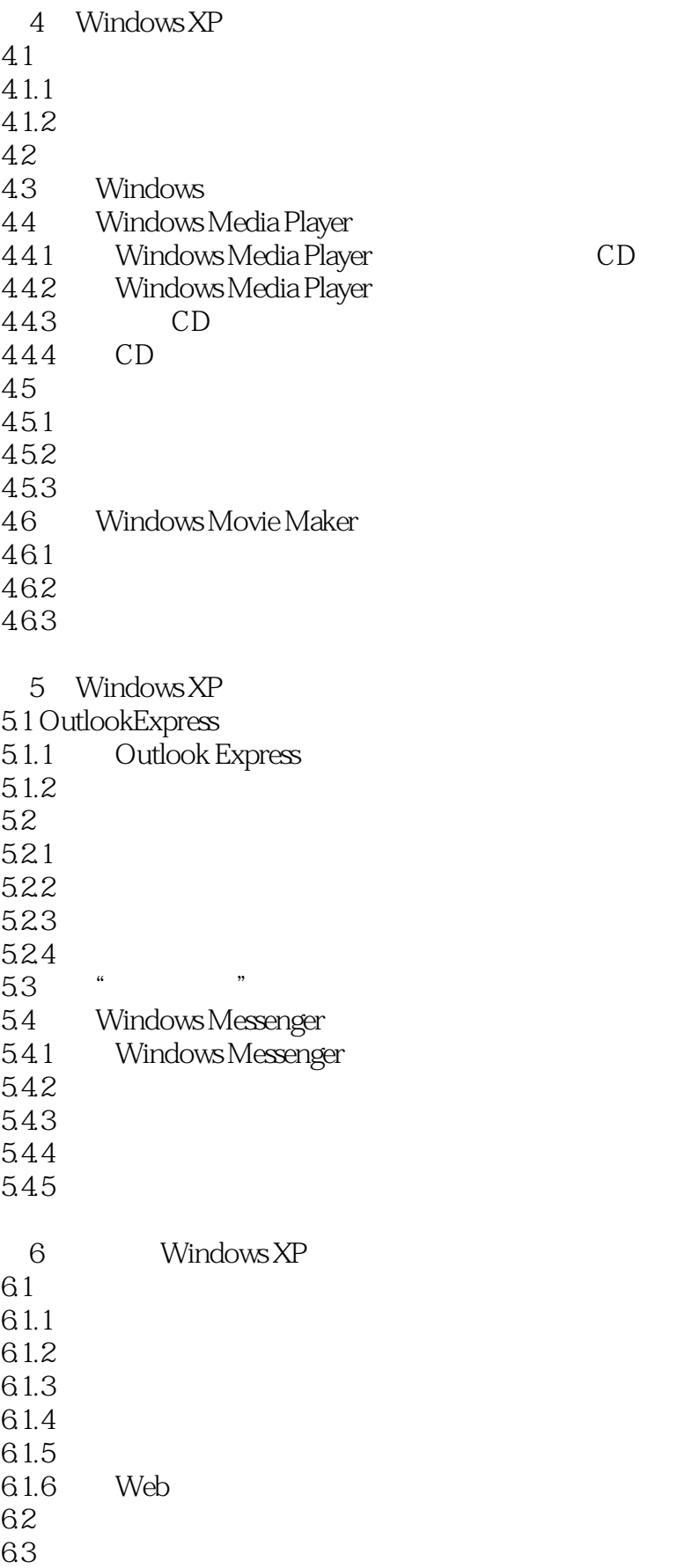

# $<<$ Windows XP Office XP>>

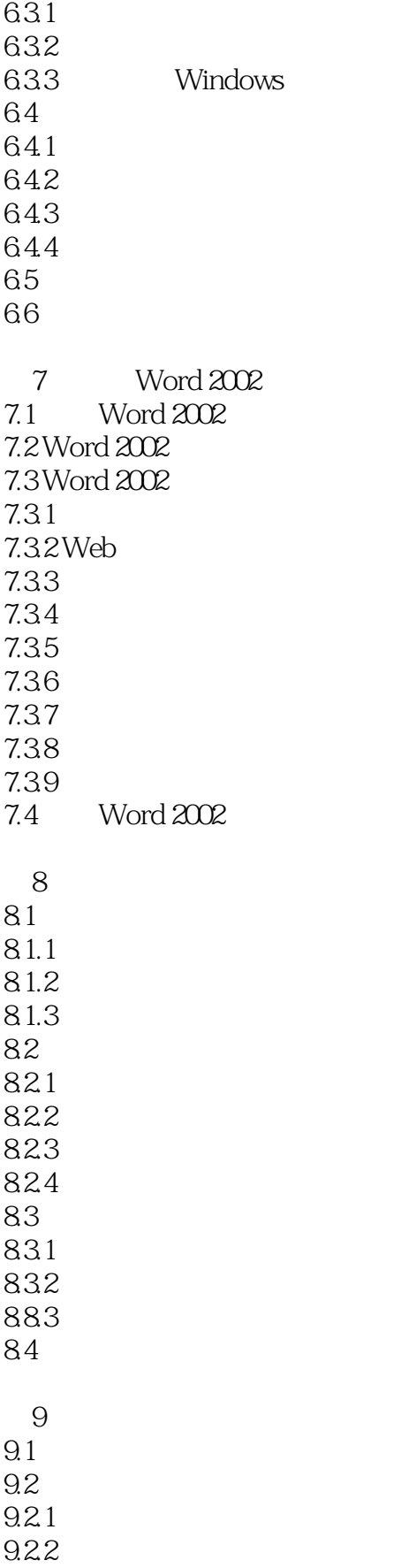

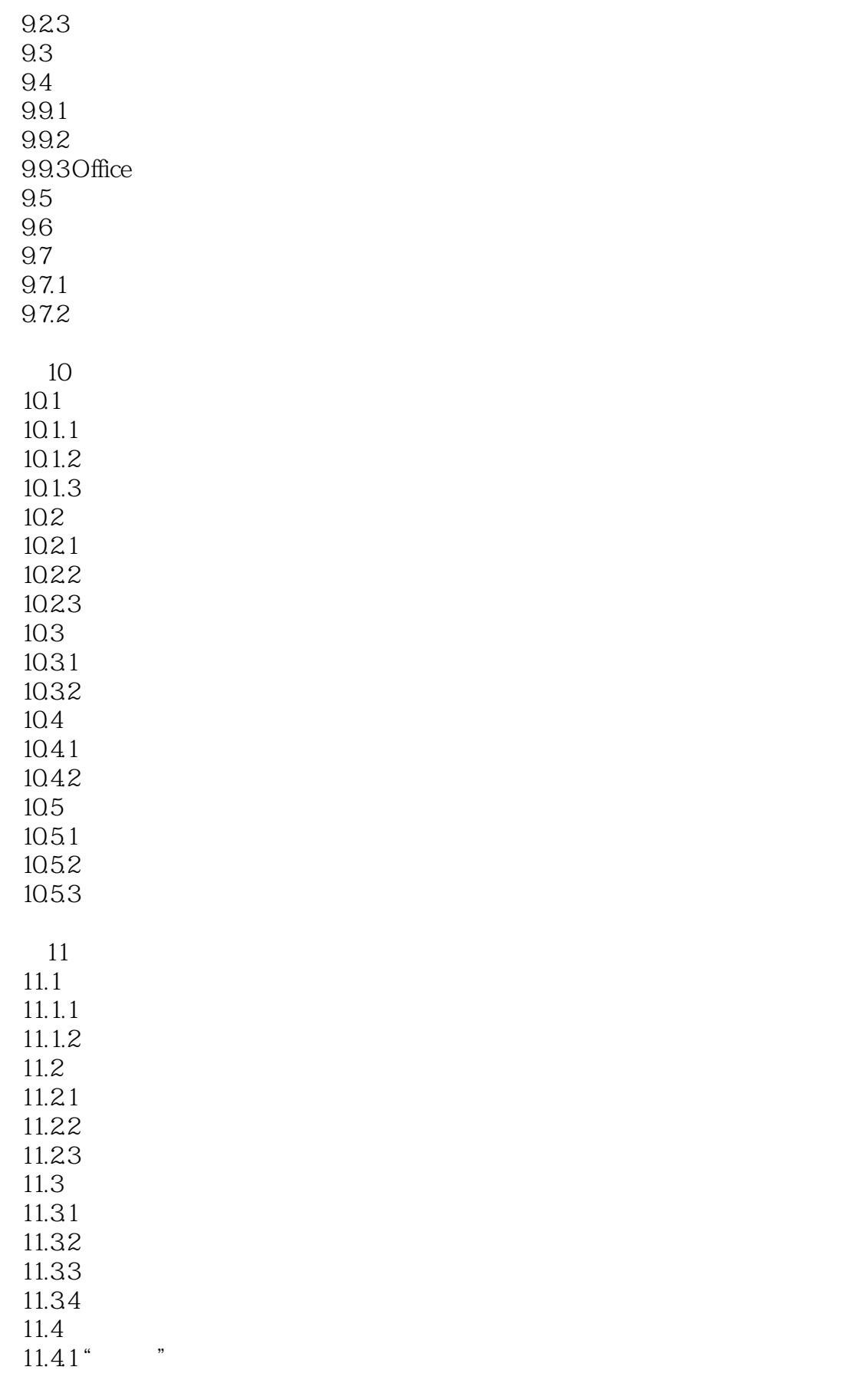

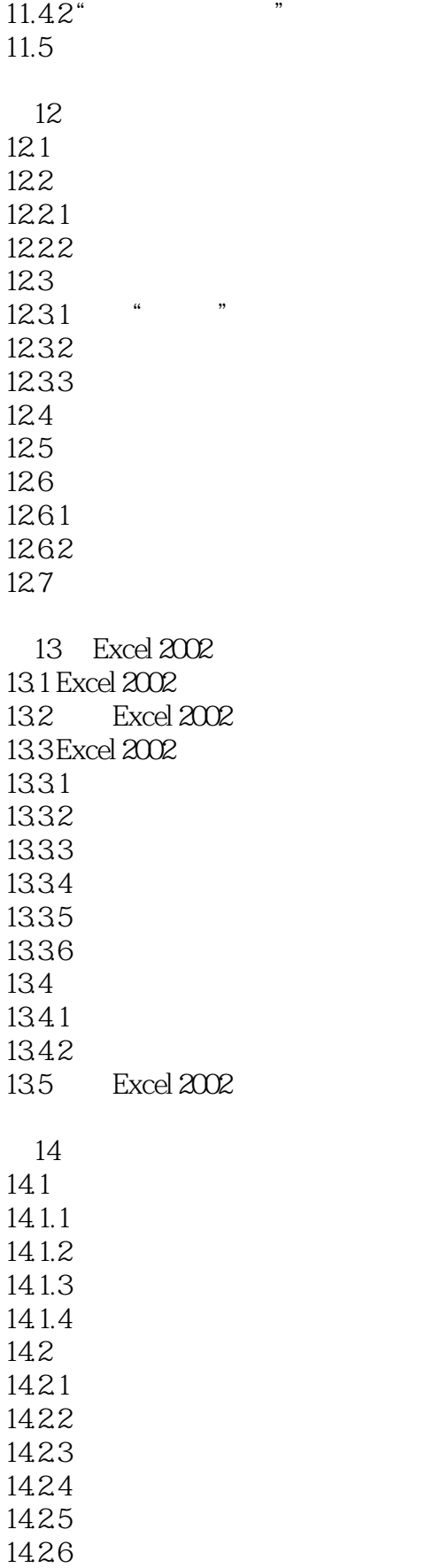

## <<Windows XP与Office XP>>

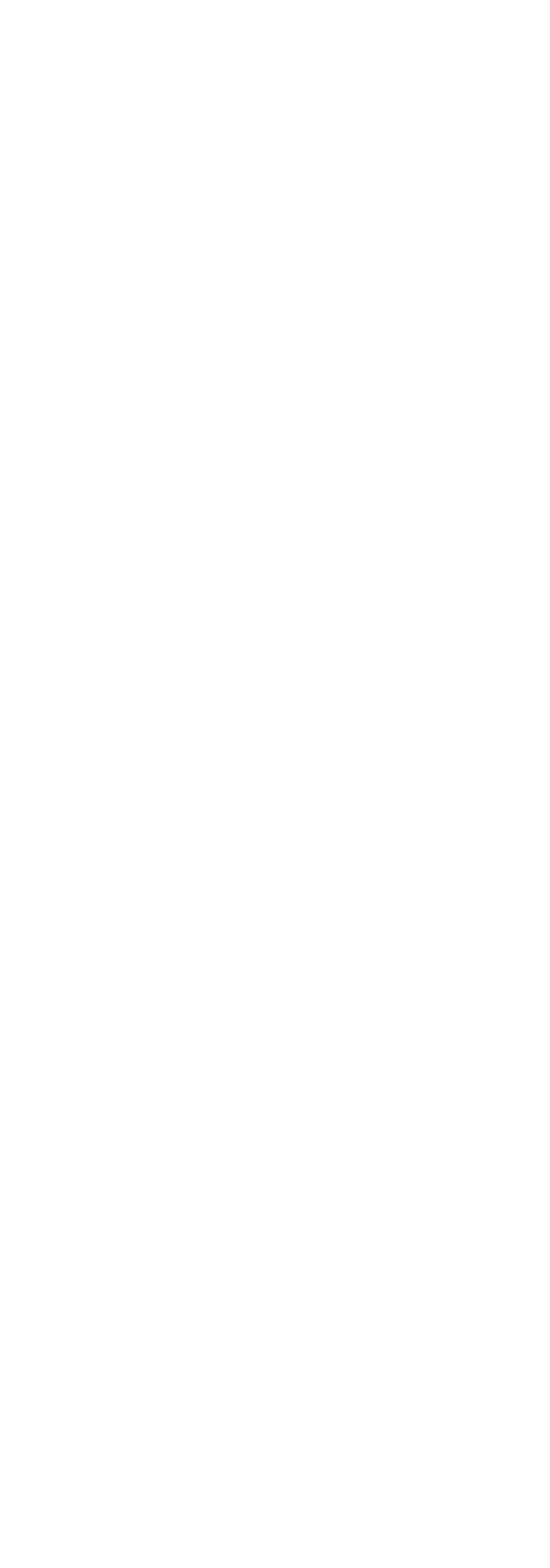

第17章 图表的使用

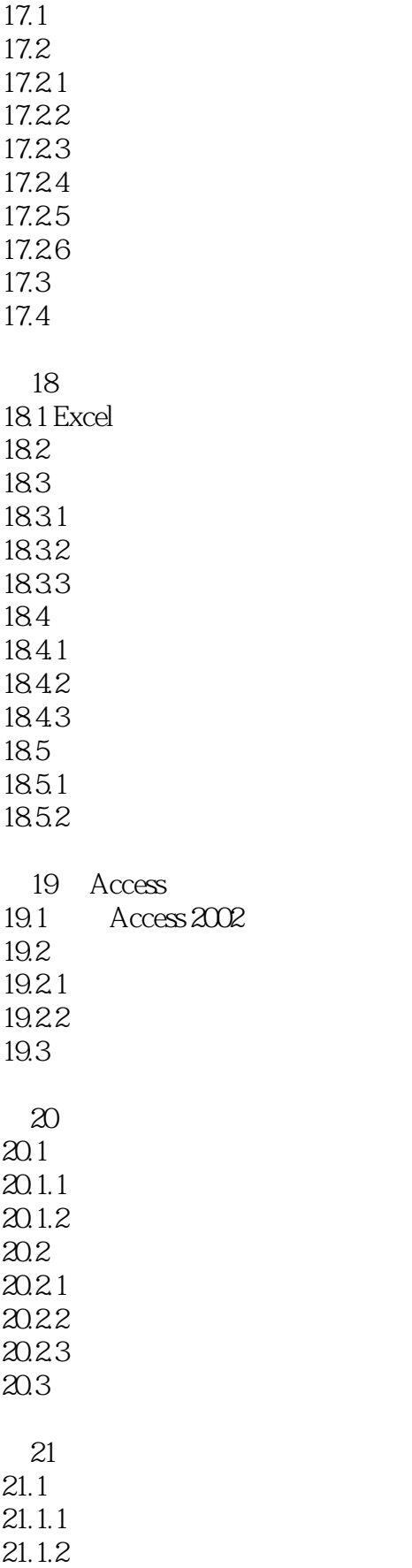

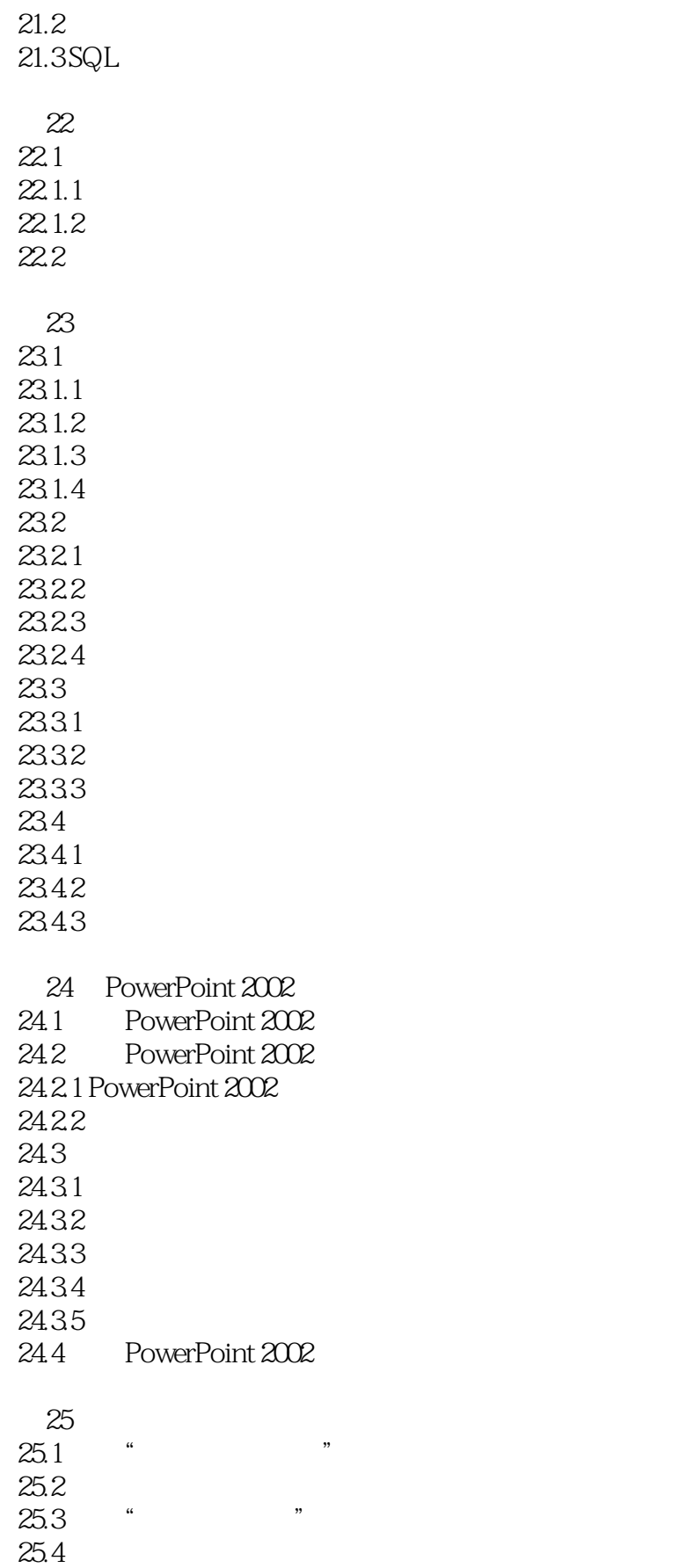

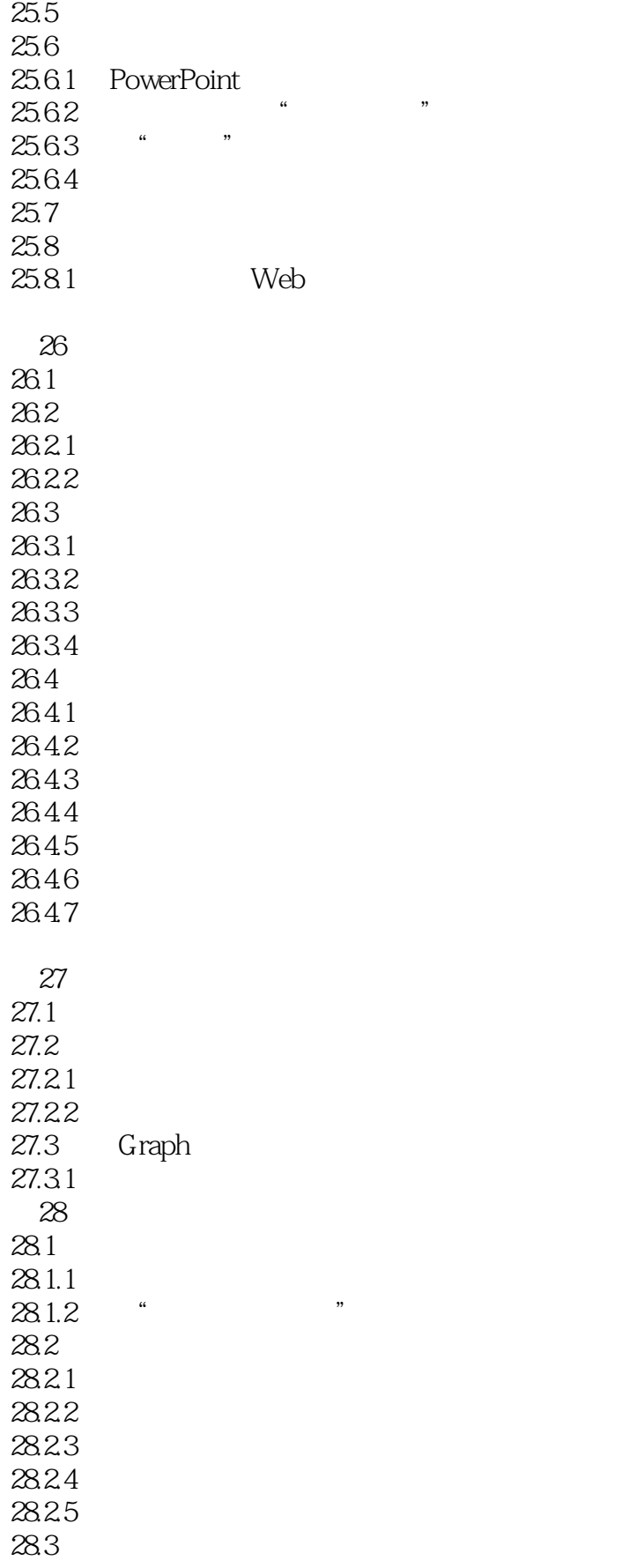

### <<Windows XP Office XP>>

28.3.1 28.32 28.33 28.34  $29$  FrontPage  $2002$  $29.1$  FrontPage  $2002$  $29.1.1$  Office  $XP$  FrontPage  $2002$  $29.1.2$  FrontPage  $2002$  $29.1.3$  FrontPage  $2002$  $29.2$  FrontPage  $2002$  $29.3$  FrontPage  $2002$  $29.31$  FrontPage  $2002$  $29.32$  FrontPage  $2002$  $29.4$  FrontPage  $2002$  $29.4.1$  FrontPape  $2002$ 29.4.2 29.43 29.4.4 29.45 29.5 Web  $29.5.1$ 29.5.2 29.5.3 29.6 29.6.1 29.6.2  $30<sup>°</sup>$  $30.1$  $30.1.1$  $30.1.2$  $30.1.3$  $30.2$  $30.21$ 30.2.2 30.23 30.3  $30.31$ 30.32 30.4  $31$  $31.1$  $31.1.1$  $31.2$  $31.21$ 

## <<Windows XP Office XP>>

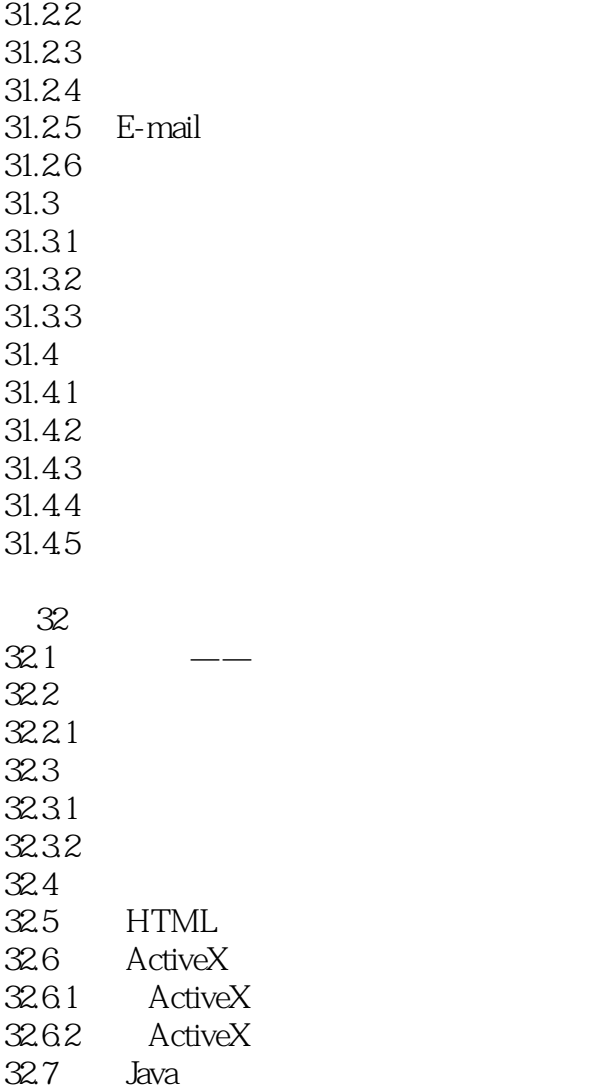

## <<Windows XP Office XP>>

本站所提供下载的PDF图书仅提供预览和简介,请支持正版图书。

更多资源请访问:http://www.tushu007.com